UNIX

- 13 ISBN 9787111072140
- 10 ISBN 7111072146

出版时间:1999-06

( ) Peter Kuo,

页数:513

版权说明:本站所提供下载的PDF图书仅提供预览和简介以及在线试读,请支持正版图书。

#### www.tushu000.com

UNIX UNIX TCP/IP UNIX Internet UNIX RFC TCP UDP

UNIX CRAY PC UNIX CRAY PC 不同的平台上。本书由四大部分和附录组成,详细介绍了UNIX。本书主要内容有UNIX的基础知识、

1 UNIX  $1.1$ UNIX  $1.1.1$  $1.1.2$ UNIX  $1.1.3$  $1.2$ UNIX 1.2.1UNIX  $1.22$ UNIX  $1.23$ UNIX  $1.24$ UNIX 1.3 UNIX  $1.4$ 1.5  $\overline{2}$  $21$  $21.1$  $21.2$ 2.1.3  $21.4$  $21.5$  $21.6$  $21.7$  $22UNIX$  $221$ 222 223 23 3 UNIXShell 3.1 UNIXShell 32 Shel1 33 Shell 34 34.1psw  $34.2cd$ 35  $35.1$ ls 35.2 35.3 36 361 cat 36.2 more 363 head  $364$  tail

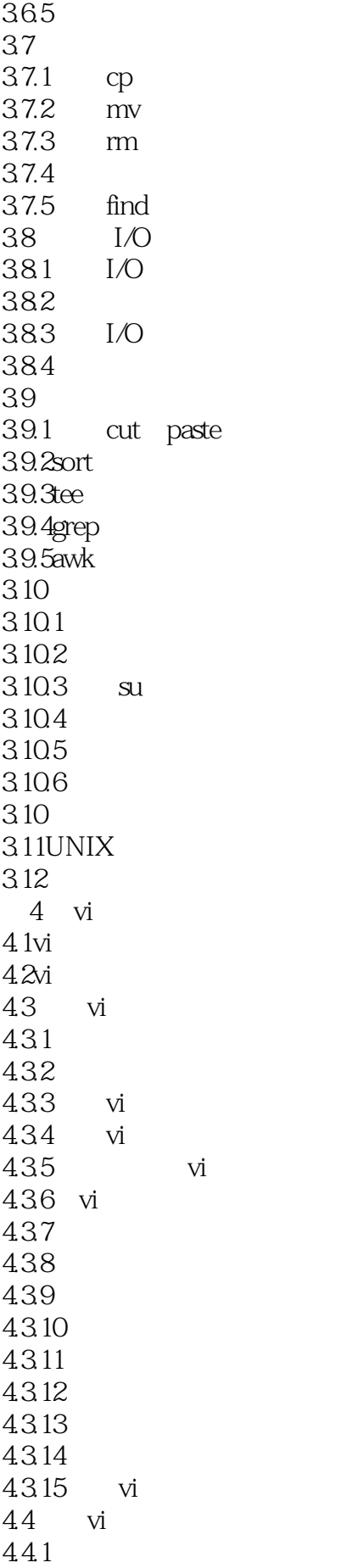

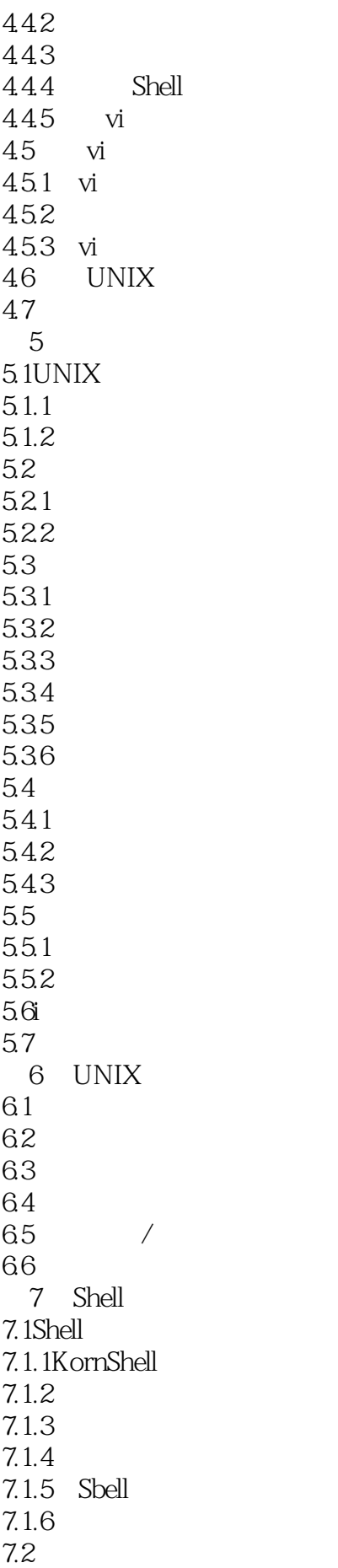

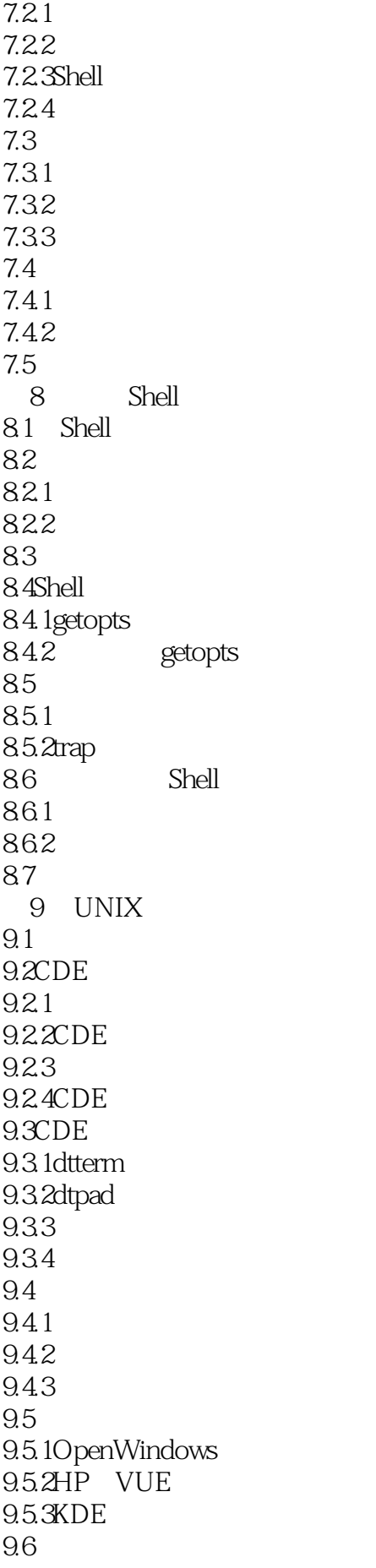

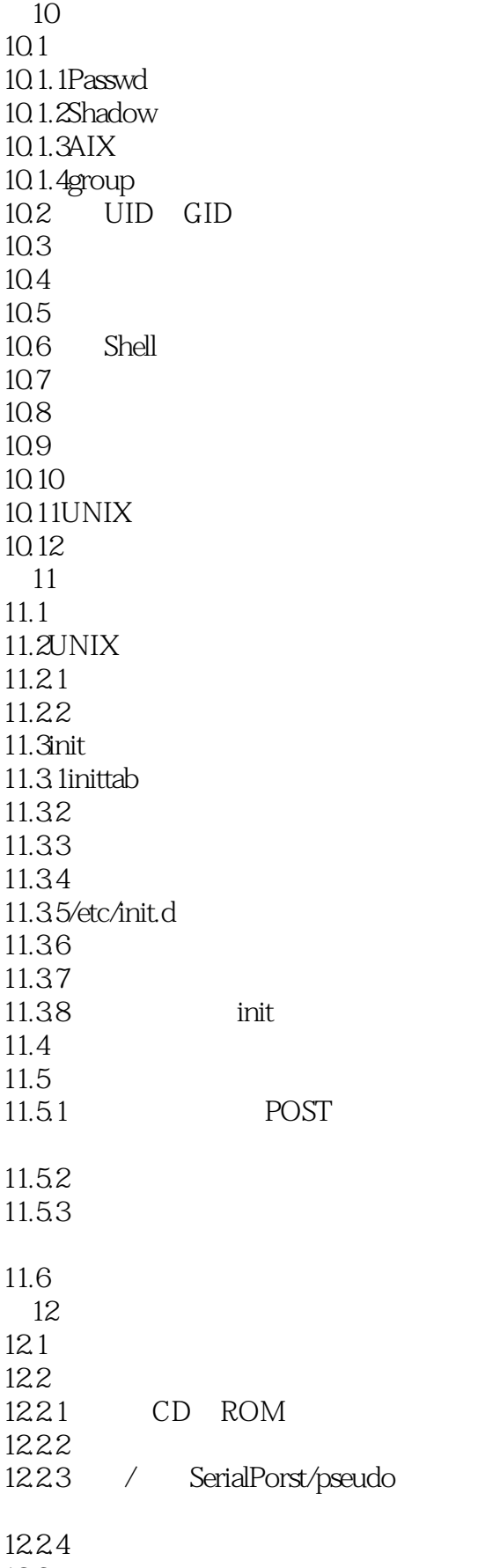

12.3.1SunOS4.x 12.3.2Solaris2.x 12.3.3HP/UX10/11 12.3.4AIX4.x  $12.4$ 12.4.1SunOS4.x 12.4.2Solaris2.x 12.4.3HP/UX10/11 12.4.4AIX4 12.5 12.5.1SunOS4.x 12.5.2Solaris2.x 12.5.3HP/UX10/11 12.5.4AIX4.x 12.6 12.6.1SunOS4.x 12.6.2Solaris2.x 12.6.3HP/UX10/11 12.6.4AIX4.x 12.7 CD ROM  $12.7.1$ SunOS $4x$  So1aris2x 12.7.2HP/UX10/11 AIX4.x  $12.8$  CD ROM 12.8.1SunOS4.x 12.8.2Solaris2.x 12.8.3HP/UX10/11 12.8.4AIX4.x 12.9  $12.91$ 12.92 12.9.3SunOS4.x 12.9.4Solaris2.x 12.9.5HP/UX10/11 12.9.6AIX4.x 12.9.7 12.9.8 12.10 第13章 文件系统 13.1 13.2 13.21 13.2.2inodes superblocks 13.3 13.3.1ext2  $13.32$ ufs 13.33iso9660  $13.3.4$ msdos 13.35proc swap 134

## **MUNIX**

134.1 1342 135 135.1 135.2 1353 135.4 136 1361 1362 13.7 fsck 13.7.1fsck 13.7.2 fsck 13.8 14 14.1 14.2BSD lpr/1pd 14.2.11pr 14.22 文件:cf,df 14.2.31pddaemon 14.3 14.41prm  $14.4\,\mathrm{1}$   $1pc$ 14.4.2  $\text{pac}^{\text{r}}$ 14.43 BSD 14.5SVR4  $14.5.1$ 14.5.2 1p cancel  $14.5.3$ padmin 146 15  $15.1$  $15.2$ 15.3 15.31 15.32 15.33 15.4  $15.4.1$ 15.42 15.43 15.5 15.5.1 volcopy labelit  $15.5.2$  dump restore 15.5.3 tar 15.5.4 cpio 15.5.5 dd 15.56

#### $\blacksquare$

 $15.6$  fsck  $15.61/\text{etc}/\text{fstab}$ 15.6.2 fsck 15.6.3P fsck fsck 15.7 15.8 第16章 任务自动化 16.1 16.2 16.2.1jobs 16.22 16.23 16.3 16.3.1at 16.32 at 16.4 16.4.1cron 16.4.2cron 16.43 cron 16.4.4 cron 16.45 cron 16.4.6 cron 16.4.7 cron 16.5 TCP/IP 17  $\frac{17.1}{17.2}$  IP  $17.2$ 17.3 17.3.1 telnet 17.32 ftp 17.33<sup>r</sup> utilities  $17.34$  ping 17.35 finger 17.36 talk 17.4 第18章 网络互连技术 18.1 18.2 18.2.1 OSI 18.22 18.3 DOD 18.31TCP/IP 18.32 RFC 1833 / 1834 18.35Internet 18.36IP 184

1841 1842 18.5 185.1 1852 18.5.3 18.54 18.5.5 1856 186 19 TCP/IP 19.1TCP/IP  $19.1.1$  $19.1.2$ 19.1.3 19.1.4 19.1.5 TCP/IP  $19.2$ TCP/IP  $19.2$  1hosts 19.2.2netmasks 19.2.3networks 19.2.4services 19.2.5resolve.conf 19.26RPC 19.2.7/etc/inetd.conf 19.3  $19.4$  $19.41$ 19.42 19.5netstat 19.5.1 netstat a 19.5.2 netstat r 19.5.3 netstat i 19.5.4 19.6 20 IP 20.1  $20.2$  IP 20.2.1IP 20.22 20.23 20.24  $20.3$  $20.4$  $20.41$ 20.42 20.43 20.44

## $\overline{\phantom{a}}$  UNIX

20.45 20.46 20.4.7  $20.5$  $20.5.1$  $20.52$  $20.5.3$ 20.5.4 20.5.5 20.56 20.5.7route 20.6UNIX Daemon  $206$  1gated 20.6.2routed 20.6.3 routed RIPI 20.6.4 gated RIPI 20.65 gated RIP 20.6.6 gated OSPF 20.67 in.rdisc irdd RDISC 20.7 第21章 高级网络技术  $21.1$  $21.2$ 21.2.1 PPP 21.2.2UNIX PPP 21.2.3 PPP 21.2.4测试PPP  $21.3$  NAT  $21.31$  $21.32$ 21.33 21.34Socks5 21.4Mbone 21.4.1Mbone 21.42 Mbone 21.4.3 Mbone 21.4.4 UNIX Mbone 21.5 Internet  $21.5.1$  IPng 21.5.2IPv6 21.5.3IPv6 UNIX 21.6 第22章 NFS  $22.1$ 22.2NFS 22.2.1 22.2.2 UDP TCP 22.2.3 XDR

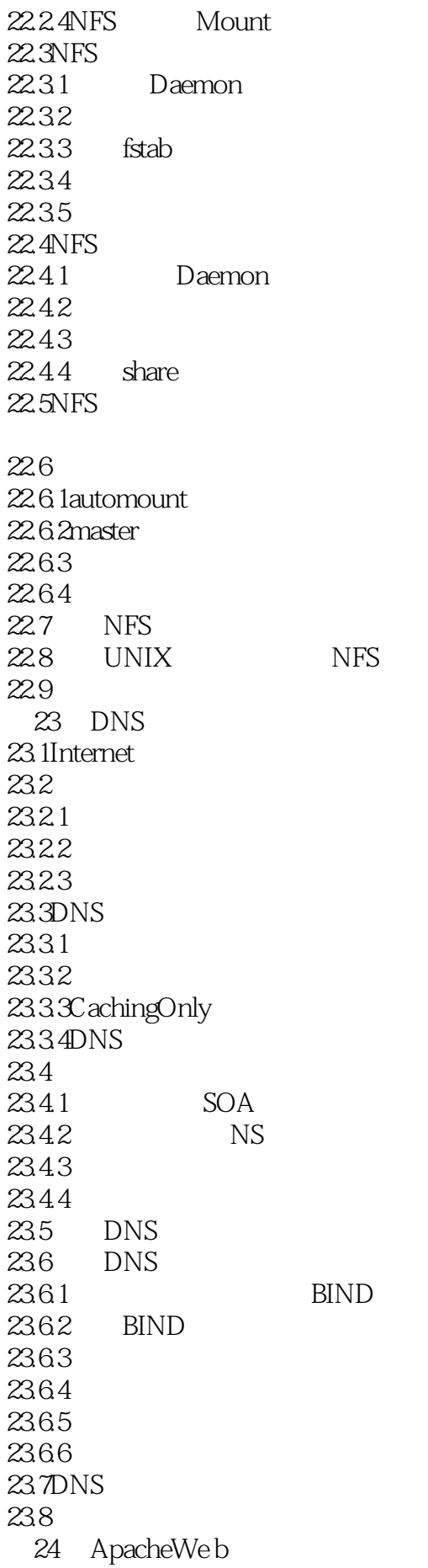

#### $\blacksquare$  UNIX

24.1 Web 24.1.1HTTP 24.1.2URL 24.1.3 CGI 24.2Apache  $24.21$ 24.2.2 Apache 24.2.3Apache 24.24 24.3 Apache 24.3.1Apache 24.32 24.4 Apache 24.4.1 24.4.2 Web 24.4.3 24.44 24.5 Apache 246 25 Sendmail POP  $25.1$ 25.2 Email MUA  $25.2.1$  MUA mailx 25.2.2 GUI MUA NetscapeMessenger 25.3 Email 25.3.1SMTP 25.3.2SMTP 25.3.3 25.34 DNS 25.35SMTP 25.36 25.4Sendmail 25.4.1 sendmail 25.4.2sendmail DNS 25.4.3sendmail 25.4.4sendmail 25.45 M4  $25.46$  sendmail  $25.4.7$ sendmai $1$ 25.5 25.5.1 POP<br>25.5.2 POP  $25.5.2$ 25.6 第26章 安全 26.1 26.2 26.3

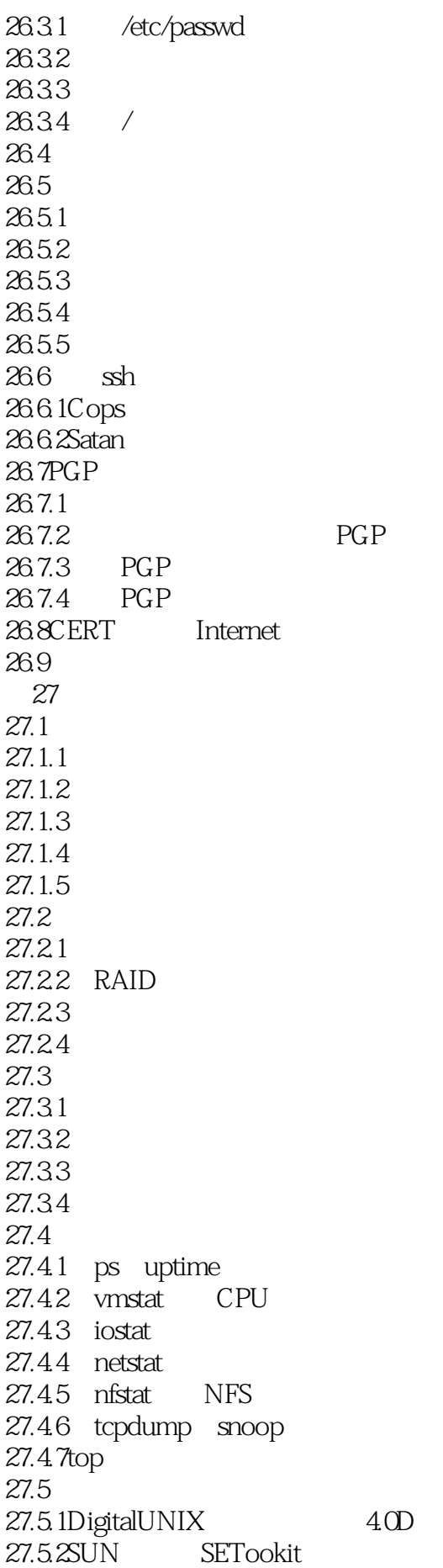

VirtualAdrian 27.6 附录A RFC A.O A.1RFC A.1.1 RFC A.1.2Internet A.2 RFC FYI A.3RFC<br>A.31 RFC RFC A.32 InternetRFC A.33 RFC A.3.4FingerRFC A.3.5FirewallRFC A.3.6InternetProtocolVersion6RFC A.3.7MailRFC A.38 RFC A.39 RFC A.3.10TelnetRFC A.3.11WorldWideWebRFC BTCP UDP  $B.1$  $B.2$  $B.21$  $B.22$  $\overline{C}$ D CD-ROM D.1CD ROM  $D.2CD$  ROM

本站所提供下载的PDF图书仅提供预览和简介,请支持正版图书。

:www.tushu000.com